# МИНИСТЕРСТВО НАУКИ И ВЫСШЕГО ОБРАЗОВАНИЯ РОССИЙСКОЙ ФЕДЕРАЦИИ инистерство на яки и высшего овидования госсийской Федеральное государственное автономное образовательное учреждение высшего образования<br>«НАЦИОНАЛЬНЫЙ ИССЛЕДОВАТЕЛЬСКИЙ<br>ТОМСКИЙ ПОЛИТЕХНИЧЕСКИЙ УНИВЕРСИТЕТ»

**УТВЕРЖДАЮ** Директор ИШНПТ Яковлев А.Н.  $\frac{2}{\sqrt{2}}$  $o$  $s$ 2020 г.

# РАБОЧАЯ ПРОГРАММА ДИСЦИПЛИНЫ **ПРИЕМ 2020 г.** ФОРМА ОБУЧЕНИЯ очная

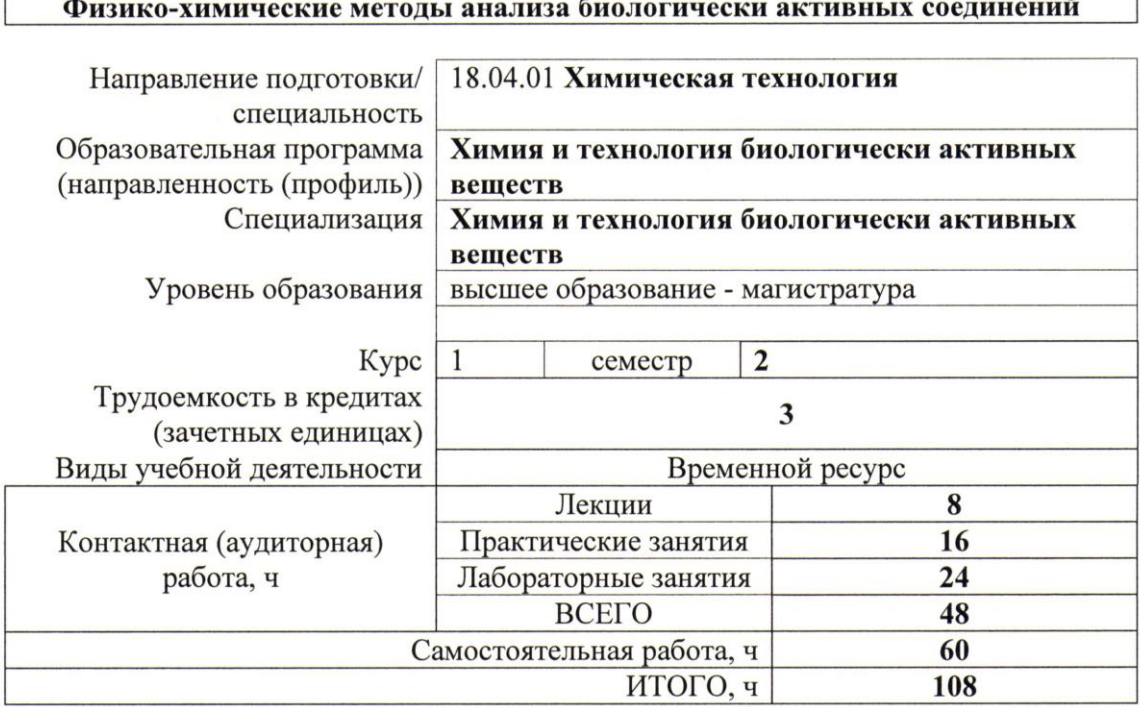

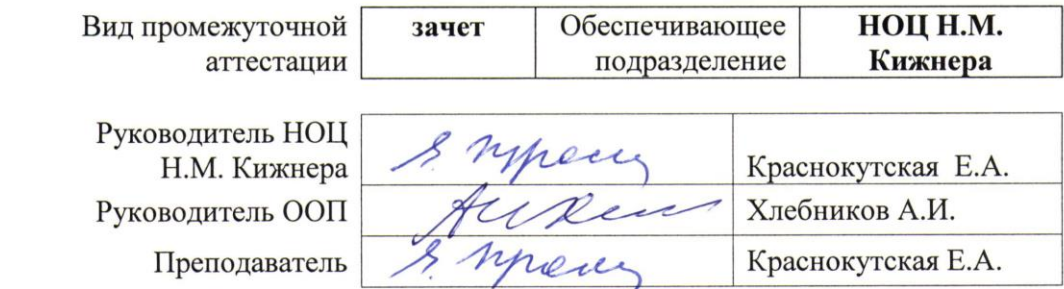

2020 г.

#### 1. Цели освоения дисциплины

Целями освоения дисциплины является формирование у обучающихся определенного (п. 5. Общей характеристики ООП) состава компетенций для подготовки к  $OOH$ профессиональной деятельности.

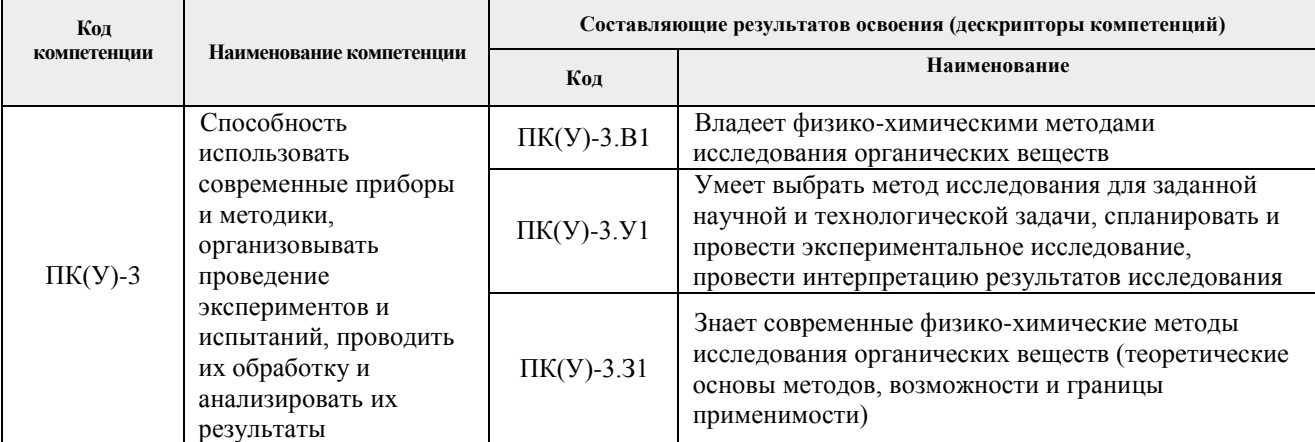

#### 2. Место дисциплины (модуля) в структуре ООП

Дисциплина относится к вариативной части Блока 1 учебного плана образовательной программы.

#### 3. Планируемые результаты обучения по дисциплине

После успешного освоения дисциплины будут сформированы результаты обучения:

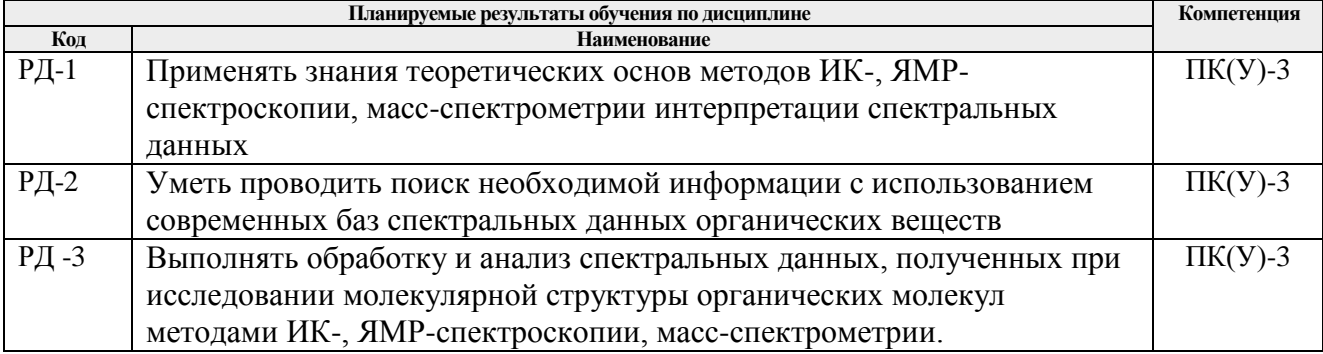

Оценочные мероприятия текущего контроля и промежуточной аттестации представлены в календарном рейтинг-плане дисциплины.

#### **4. Структура и содержание дисциплины**

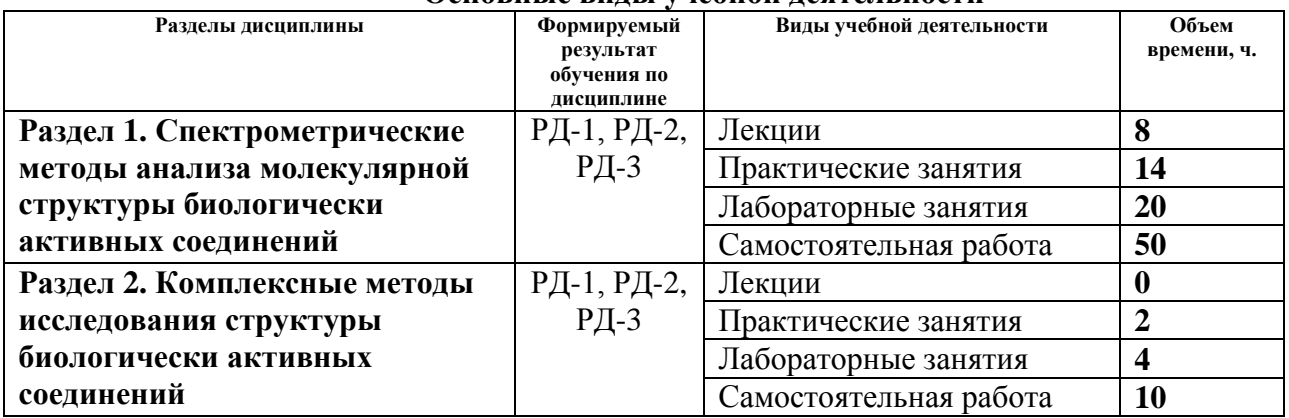

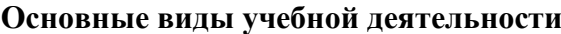

Содержание разделов дисциплины:

**Раздел 1. Спектрометрические методы анализа молекулярной структуры биологически активных соединений**

1.1. Введение. Обзор методов, используемых для исследования биологически активных веществ.

1.2. ИК-спектроскопия. Валентные и деформационные колебания. Подготовка образцов для снятия ИК-спектров. Важнейшие характеристические полосы поглощения в области основных частот колебаний органических молекул

2.3. Спектроскопия ядерного магнитного резонанса. Основные характеристики спектров ЯМР <sup>1</sup>Н и <sup>13</sup>С. Химический сдвиг. Факторы, влияющие на химический сдвиг. Спин-спиновое взаимодействие. Интегральная интенсивность сигнала ПМР.

2.4. Масс-спектрометрия. Основные правила и подходы к интерпретации масс-спектров.

# **Темы лекций:**

- 1. Электромагнитный спектр. Основы метода ИК-спектроскопии
- 2. Основы метода Ядерного магнитного резонанса
- 3. Основы метода Ядерного магнитного резонанса
- 4. Основы метода масс-спектрометрии

#### **Темы практических занятий:**

- 1. Вводное. Техника безопасности
- 2. Интерпретация ИК-спектров
- 3. Интерпретация спектров  $\text{SMP}^1$ H
- 4. Интерпретация спектров ЯМР<sup>13</sup>С
- 5. Интерпретация масс-спектров.

# **Названия лабораторных работ:**

- 1. Работа с современными базами спектральных характеристик органических веществ. Работа с программой Chem Draw.
- 2. Работа с программой Hypercube HyperChem 8.0.10. Оптимизация геометрии молекулы. Расчет ИК-спектров с использованием Hypercube HyperChem 8.0.10.
- 3. Коллоквиум «Важнейшие характеристические полосы поглощения в области основных частот колебаний органических молекул».
- 4. Расчет спектров ЯМР 1Н, ЯМР 13С с использованием программы Chem Draw.
- 5. Коллоквиум Масс-спектры отдельных классов органических веществ.

# **Раздел 2. Комплексные методы исследования структуры биологически активных соединений**

2.1. Область использования методов ГХ-МС, ВЭЖХ-МС. Проведение количественного и структурного анализа методами ГХ-МС, ВЭЖХ-МС.

#### **Темы практических занятий:**

6. Возможности методов ГХ-МС, ВЭЖХ-МС для количественного и структурного анализа

## **Названия лабораторных работ:**

- 6. Проведение количественного и структурного анализа биологически активного соединения методом ГХ-МС.
- 7. Интерпретация данных результатов анализа, полученных с использованием комплексных методов ГХ-МС, ВЭЖХ-МС.

#### **5. Организация самостоятельной работы студентов**

Самостоятельная работа студентов при изучении дисциплины (модуля) предусмотрена в следующих видах и формах:

- Работа с лекционным материалом, поиск и обзор литературы и электронных источников информации по индивидуально заданной проблеме курса;
- Изучение тем, вынесенных на самостоятельную проработку;
- Поиск, анализ, структурирование и презентация информации;
- Перевод текстов с иностранных языков;
- Выполнение домашних заданий
- Подготовка к лабораторным работам, к практическим и семинарским занятиям;
- Подготовка к оценивающим мероприятиям.

#### **6. Учебно-методическое и информационное обеспечение дисциплины 6.1. Учебно-методическое обеспечение**

1. Сильверстейн, Роберт. Спектрометрическая идентификация органических соединений: пер. с англ./ Р. Сильверстейн, Ф. Вебстер, Д. Кимл : пер. с англ. / Р. Сильверстейн, Ф. Вебстер, Д. Кимл. — Москва: БИНОМ. Лаборатория знаний, 2014. — 558 с.: ил.. — Методы в химии. — Библиогр. в конце глав. — Предм. указ.: с. 546-549.. — ISBN 978- 5-94774-392-0.

Схема доступа:

.

.

<http://catalog.lib.tpu.ru/catalogue/simple/document/RU%5CTPU%5Cbook%5C215459>*.* 

2. Краснокутская, Е. А. Спектральные методы исследования в органической химии : учебное пособие / Е. А. Краснокутская, В. Д. Филимонов. — Томск : ТПУ, [б. г.]. — Часть II : ЯМР-спектроскопия, масс-спектрометрия — 2013. — 88 с. — Текст : электронный // Лань : электронно-библиотечная система. — URL: <https://e.lanbook.com/book/45172> (дата обращения: 23.02.2019). — Режим доступа: для авториз. пользователей.

#### **Дополнительная литература**

1. Гордон, А. Дж.. Спутник химика : физико-химические свойства, методики, библиография : пер. с англ. / А. Дж. Гордон, Р. А. Форд. — Москва: Мир, 1976. — 541 с.: ил.. — Библиогр. в конце глав..

# **6.2. Информационное и программное обеспечение**

Internet-ресурсы (в т.ч. в среде LMS MOODLE и др. образовательные и библиотечные ресурсы):

- 1. Образовательный портал, где освещены теоретические и прикладные аспекты основных физико-химических методов исследования [http://www.orgchemlab.com](http://www.orgchemlab.com/)
- 2. Поисковая база спектральных данных органических веществ: [http://riodb01.ibase.aist.go.jp;](http://riodb01.ibase.aist.go.jp/sdbs/cgi-bin/cre_index.cgi?lang=eng) [http://](file:///C:/eak/AppData/Краснокутская/ФХМИ/Uchebnik%20N/Печать/IIЧасть/Печать/http)[www.sigmaaldrich.com;](http://www.sigmaaldrich.com/homepage/Site_level_pages/CatalogHome.html)
- 3. Учебные пособия, размещенные на персональном сайте преподавателя [http://portal.tpu.ru:7777/SHARED/e/EAK,](http://portal.tpu.ru:7777/SHARED/e/EAK)
- 4. Профессиональные базы данных и информационно-справочные системы доступны по ссылке:<https://www.lib.tpu.ru/html/irs-and-pdb>

#### Лицензионное программное обеспечение (в соответствии с **Перечнем лицензионного программного обеспечения ТПУ)**:

- 1. 7-Zip;
- 2. Adobe Acrobat Reader DC;
- 3. Adobe Flash Player; AkelPad;
- 4. Cisco Webex Meetings;
- 5. Design Science MathType 6.9 Lite;
- 6. Google Chrome;
- 7. Mozilla Firefox ESR;
- 8. Tracker Software PDF-XChange Viewer;
- 9. WinDjView;
- 10. Zoom Zoom;
- 11. Hypercube HyperChem 8.0.10;
- 12. Cambridgesoft ChemBio Office 14;
- 13. Document Foundation LibreOffice;
- 14. Microsoft Office 2007 Standard Russian Academic;

#### **7. Особые требования к материально-техническому обеспечению дисциплины**

В учебном процессе используется следующее лабораторное оборудование для практических и лабораторных занятий:

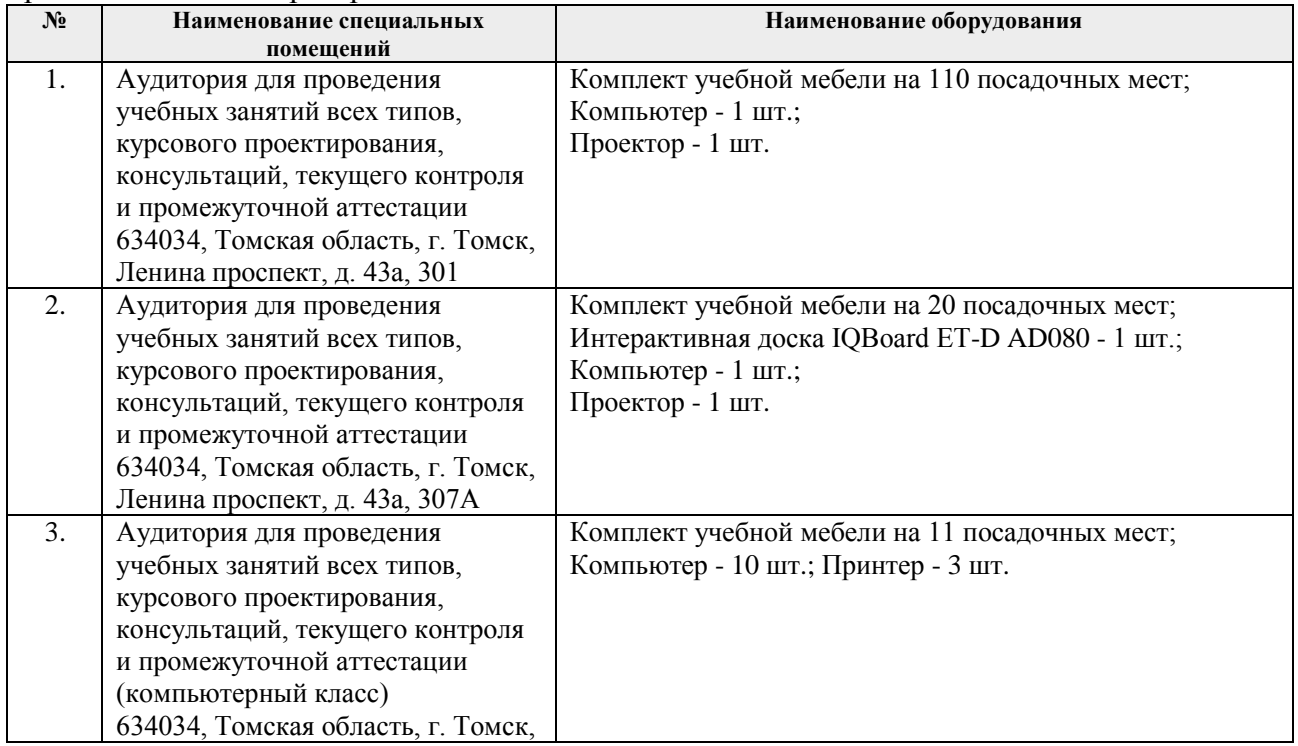

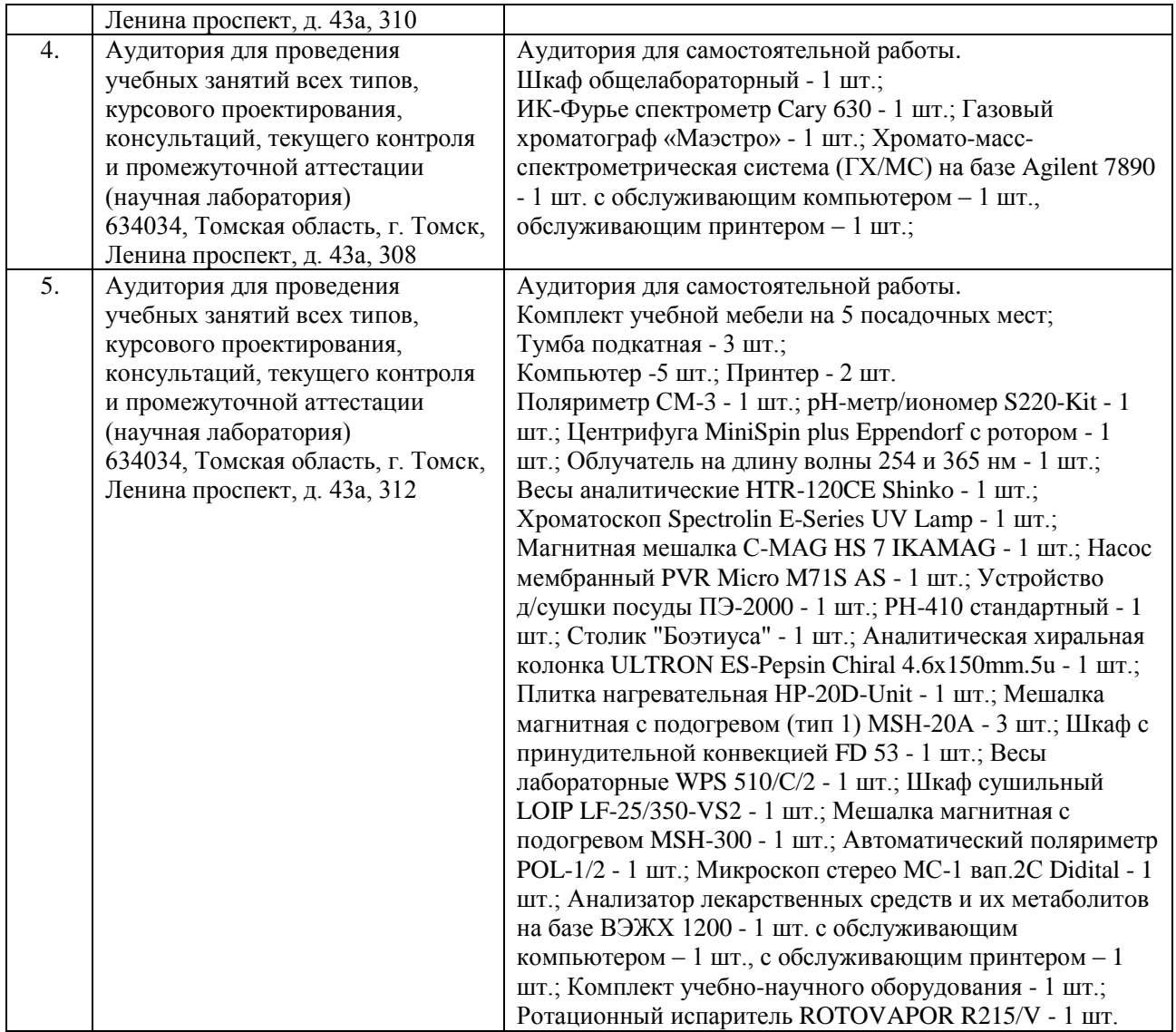

Рабочая программа составлена на основе Общей характеристики образовательной программы по направлению 18.04.01 Химическая технология, профиль Химия и технология биологически активных веществ (приема 2020 г., очная форма обучения).

Разработчик(и):

| <b>Wind</b><br><b>ПОЛЖНОСТЬ</b> | <b>ОЛПИСЬ</b>            | ФИС                  |  |
|---------------------------------|--------------------------|----------------------|--|
|                                 | $\overline{\phantom{0}}$ | $\sim$ 4<br>окутская |  |

Программа одобрена на заседании НОЦ Н.М. Кижнера (протокол от 25.06.2020 г. № 4).

Руководитель выпускающего НОЦ Н.М. Кижнера, д.х.н, доцент

8 Appee, Kраснокутская E.A.

# **Лист изменений рабочей программы дисциплины:**

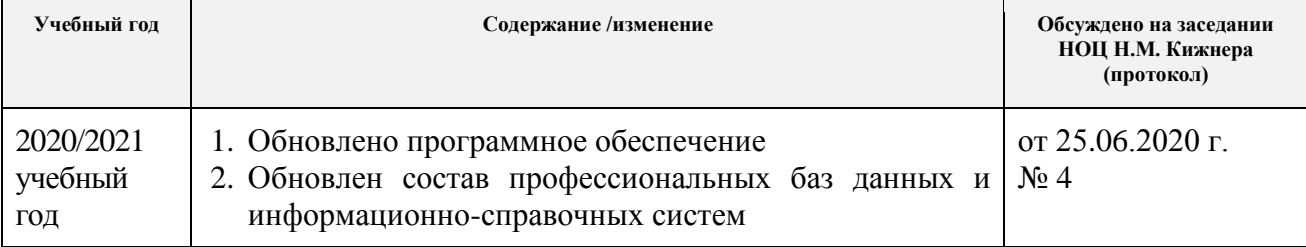